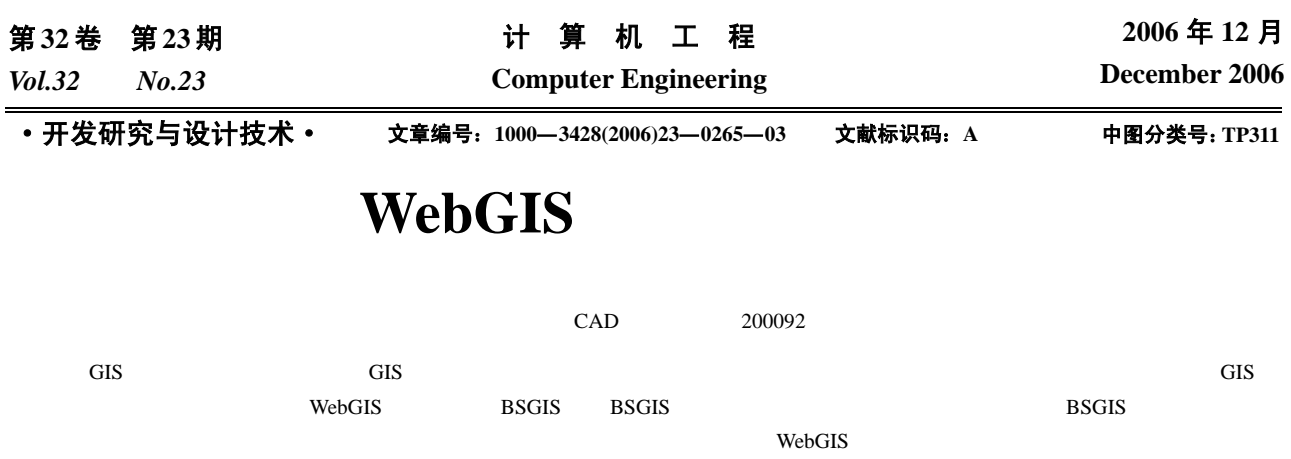

BSGIS Geotools

## **Design and Realization of LightWeight WebGIS Middleware**

## **QIAN Zhibin, ZHAO Weidong**

(CAD Center, Tongji University, Shanghai 200092)

Abstract Being the kernel of realizing multi-layer GIS application, GIS middleware is capable of offering spatial information service efficiently and shielding the difference of heterogeneous spatial data source. After summarizing GIS middleware technology, BSGIS as the framework of WebGIS middleware is proposed and the system architecture, processing flow, realization of BSGIS is introduced. Moreover a government road information management system making use of key technologies of GIS middleware is developed to prove feasibility of BSGIS and to solve the problems of high complexity, lower cost and success rate in WebGIS development.

Key words WebGIS; BSGIS; Geotools; Middleware

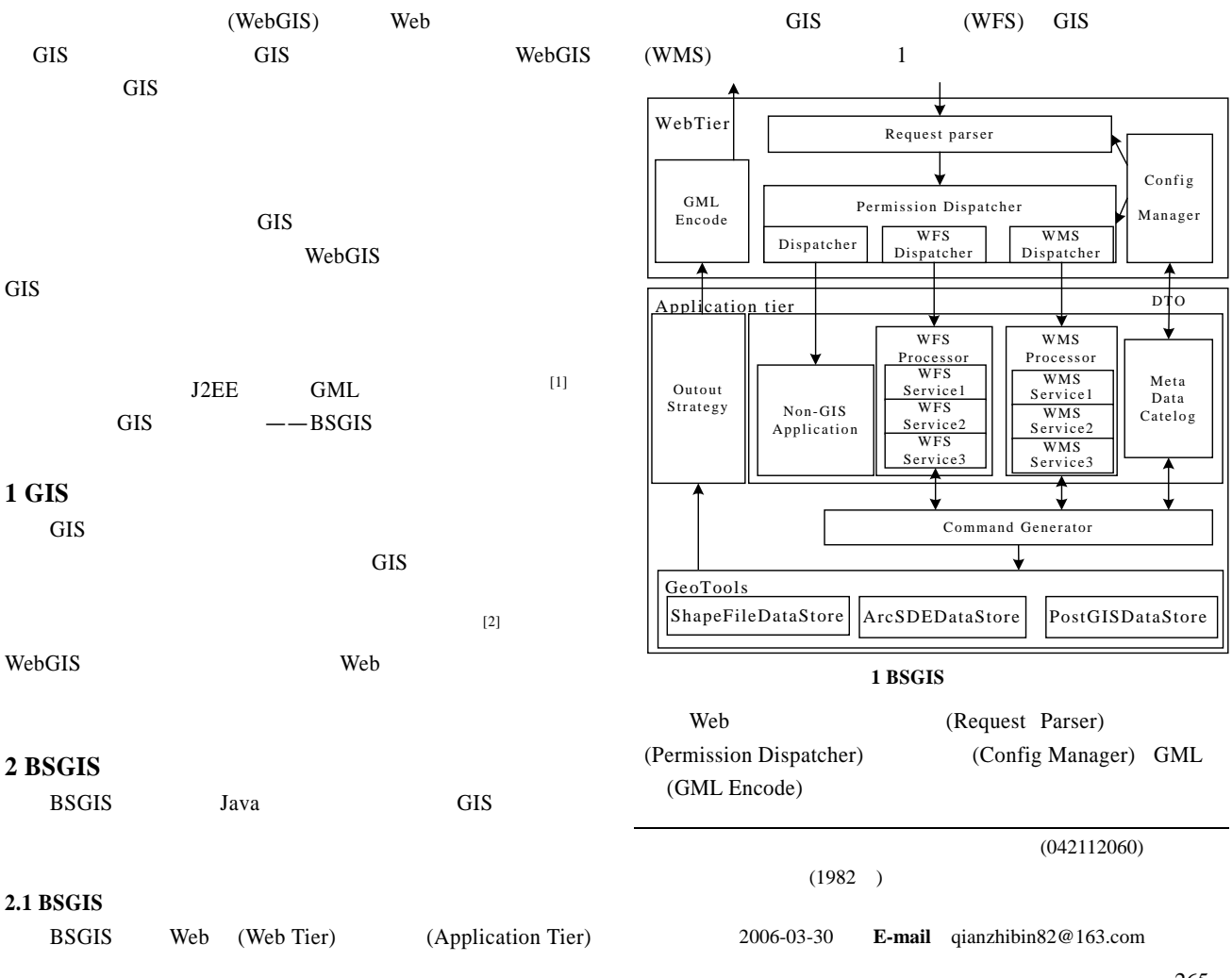

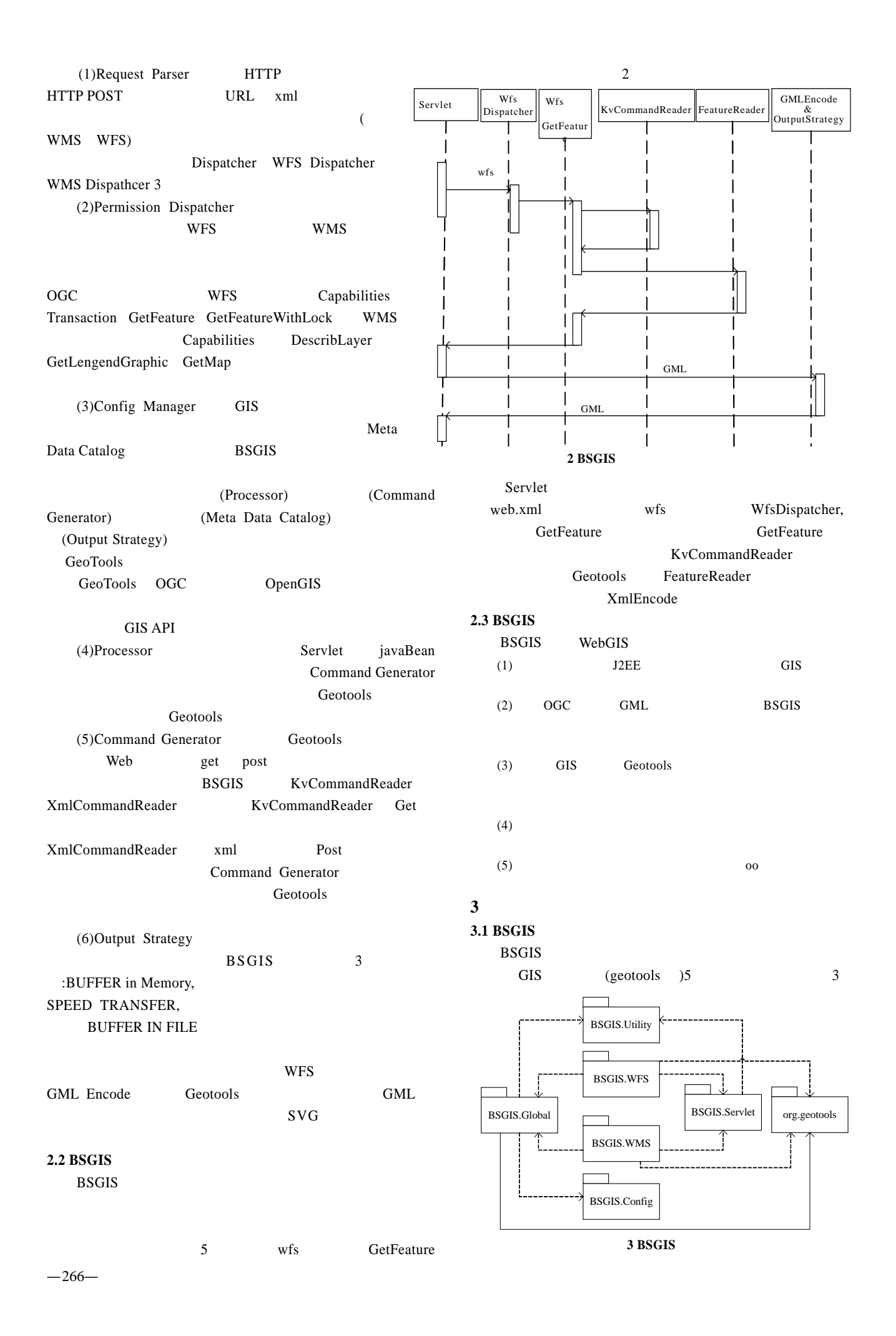

## BSGIS.Global

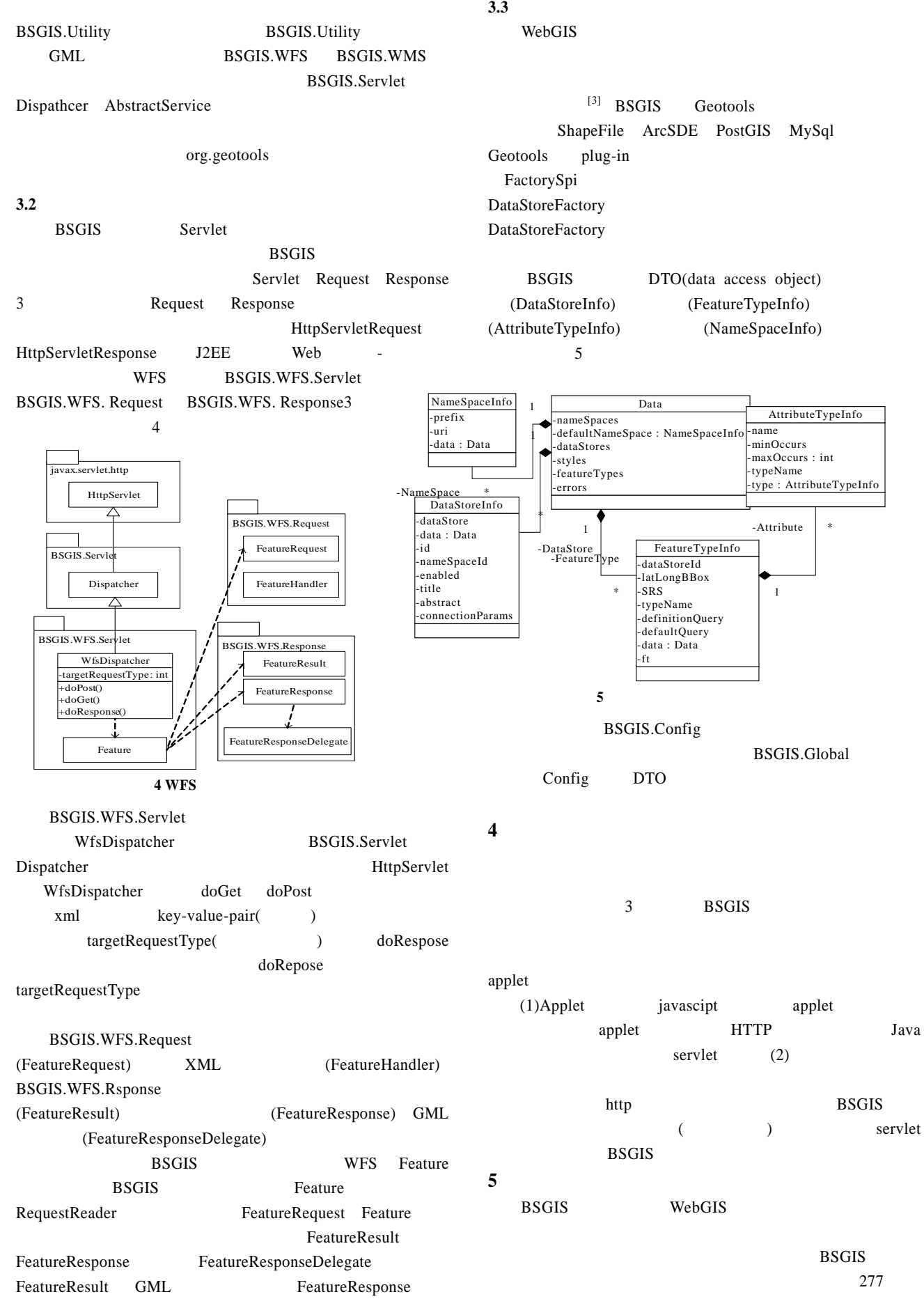